## **Foreman - Feature #17221**

# **Add a Parameters resume in a host view**

11/04/2016 07:51 AM - Davide Ferrari

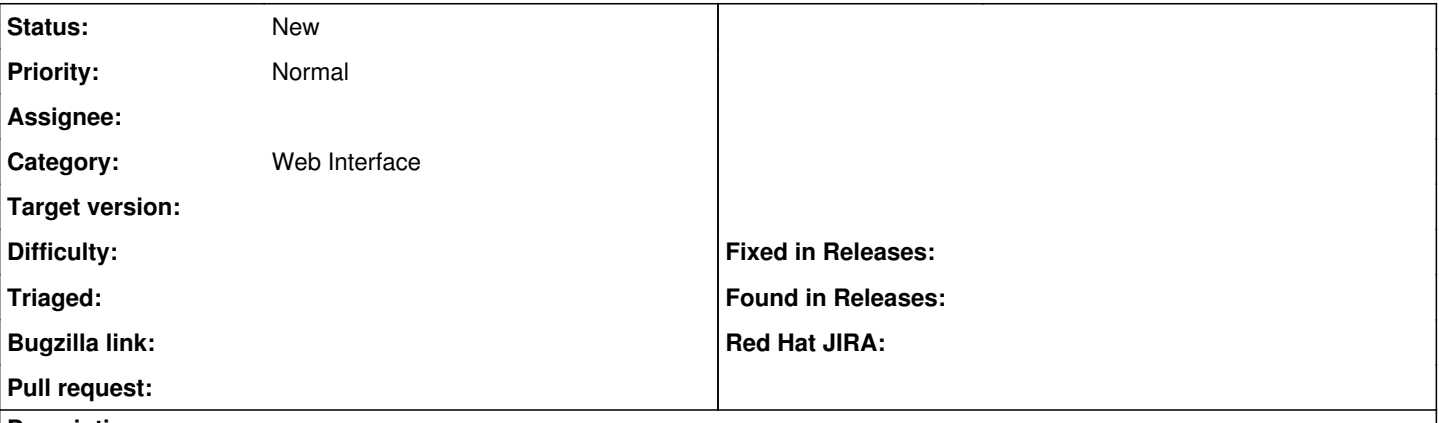

### **Description**

Currently to know which parameters are assigned to a host I have to "Edit" the host and then go the "Parameters" tab. As a user, I would like to have a quick glance (no need to edit anything) at all the parameters a host have from the main Host view. Ideally, adding by default a new tab in the Properties/Metrics/Templates.

I know I can check those values in the "YAML dump" too, but that's too much information IMO.

#### **History**

### **#1 - 11/04/2016 08:20 AM - Marek Hulán**

*- Category set to Web Interface*